Zbigniew MALINOWSKI, Agnieszka CEBO-RUDNICKA, Andrzej GOŁDASZ, Beata HADAŁA, Marcin HOJNY

Akademia Górniczo-Hutnicza, Wydział Inżynierii Metali i Informatyki Przemysłowej

# **MODELOWANIE POLA TEMPERATURY PRĘTÓW WALCOWANYCH NA GORĄCO**

*W projektowaniu procesów walcowania na gorąco prętów i kształtowników istotne znaczenie ma prawidłowe określenie zmian temperatury materiału w całym cyklu produkcyjnym. Zmiany temperatury powinny być wyznaczane od wydania wsadu z pieca do końcowego studzenia materiału na chłodni. Takie obliczenia mogą być wykonane za pomocą pakietów metody elementów skończonych przeznaczonych do analizy przeróbki plastycznej. Czas obliczeń jest jednak długi ze względu na konieczność wykonywania symulacji kolejnych etapów plastycznego odkształcenia. Powstają również problemy z przenoszeniem wyników obliczeń do kolejnych etapów symulacji. W praktyce, nie wykonuje się symulacji zmian temperatury w całej linii walcowania, głównie ze względu na złożone warunki wymiany ciepła w przerwach między kolejnymi przepustami. Opracowano model matematyczny, numeryczny i oprogramowanie specjalistyczne przeznaczone do określania zmian temperatury walcowanego materiału, bez konieczności symulacji metodą elementów skończonych odkształcenia plastycznego. W rezultacie obliczenia temperatury walcowanego materiału od nagrzewania do chłodzenia na chłodni nie przekraczają jednej minuty. Daje to możliwość wielokrotnego powtarzania obliczeń w celu dobrania odpowiednich prędkości walcowania oraz sposobów chłodzenia.*

*Słowa kluczowe: walcowanie prętów, temperatura pasma, metoda elementów skończonych*

## **TEMPERATURE FIELD MODELLING OF BARS UNDER HOT ROLLING CONDITIONS**

*Proper prediction of material temperature changes during the entire production process plays an important role* in designing of the rolling process of bars and sections.. Temperature changes should be followed starting from the *charge heating following the rolling mills and ending on product cooling at cooling bed. This type of calculations can*  be performed using the finite element software designed for modeling of rolling processes. In such a case the computa*tion time is high due to simulation of subsequent rolling passes. In addition to long computation time it is difficult to transfer data from one to the other simulation. It results in luck of complete simulations for the hole rolling line. Mathematical model and software designed for computation of the strip temperature has been developed. Strip temperature in the rolling line can be computed without simulation of the material plastic strain at rolling mills. In such case, computation of temperature of the rolled material (from heating to cooling) does not exceed one minute. This facilitates repetition of the computations to select proper rolling rate and manner of cooling.* 

*Keywords: rolling of bars, strand temperature, fi nite element method*

#### **1. WPROWADZENIE**

Projektowanie nowej technologii wytwarzania wyrobów walcowanych jest czasochłonne i kosztochłonne zwłaszcza ze względu na duży udział prób laboratoryjnych i przemysłowych. Konkurencyjność na rynku produktów stalowych powoduje, że firmy zainteresowane są obniżaniem kosztów produkcji. Równocześnie rosną wymagania dotyczące jakości wyrobów walcowanych. Zastosowanie do analizy procesu walcowania technik komputerowych pozwala na systematyczne poprawianie technologii. Aby jednak modelowanie numeryczne cechowała wysoka skuteczność, należy przy opisie zjawisk termomechanicznych stosować dokładne modele matematyczne. Obliczenia modelowe z zastosowaniem rozbudowanych trójwymiarowych modeli termomechanicznych trwają stosunkowo długo. Rozwiązanie, które poprawia znacząco szybkość obliczeń, bez istotnej utraty dokładności, polega na zastosowaniu modeli dwuwymiarowych w wybranych zagadnieniach [1]. W zależności od kształtu, wyroby walcowane można podzielić na: wyroby walcowni bruzdowych, blachy, rury i wyroby specjalne. Do jednego z trudniejszych do modelowania zalicza się proces walcowania na gorąco w walcowniach bruzdowych. Modelowanie pola temperatury stwarza znaczne trudności wynikające ze złożoności zmian kształtu przekroju poprzecznego walcowanego pasma, a także z uwarunkowań transportu ciepła podczas walcowania [1, 3, 4]. Rozwiązanie tego problemu można uzyskać wykorzystując metodę elementów skończonych. Przedstawione w pracy rozwiązanie pozwala na szybkie określenie zmian temperatury walcowanego pasma z uwzględnieniem następujących mechanizmów: przewodzenie ciepła w przekroju poprzecznym pasma, generowanie ciepła w wyniku pracy odkształcenia plastycznego i pracy tarcia, chłodzenia w powietrzu z uwzględnieniem konwekcji wymuszonej, chłodzenia wodą i natryskiem wodnym, chłodzenia w skrzyniach wodnych. W celu efektywnego prowadzenia obliczeń opracowano program komputerowy z interfejsem graficznym do szybkiego i dokładnego wyznaczania rozkładu temperatury pasma w całym ciągu. Wyniki obliczeń

numerycznych wyprowadzane są w formie graficznej oraz zbiorów tekstowych.

#### **2. MODEL WYMIANY CIEPŁA**

Pole temperatury pasma w kolejnych cyklach chłodzenia i walcowania wyznaczano z rozwiązania niestacjonarnego równania Fouriera-Kirchhoffa:

$$
\int \left[ \lambda \left( \frac{\partial^2 T}{\partial x^2} + \frac{\partial^2 T}{\partial y^2} \right) + q_V - \rho c \frac{\partial T}{\partial \tau} \right] dV = 0 \tag{1}
$$

gdzie:

- λ − przewodność cieplna,
- *T* temperatura,
- *qV* intensywność wewnętrznego źródła ciepła,
- ρ gęstość,

*V*

 *c* – ciepło właściwe.

Rozwiązania niestacjonarnego równania przewodzenia ciepła dokonano w przekroju poprzecznym pasma (rys. 1) przemieszczającym się z prędkością walcowania *v<sub>z</sub>*. W kolejnych przedziałach czasu ∆t ustalano nowe warunki brzegowe zgodne z aktualnym położeniem przekroju pasma w linii walcowania. W równaniu wymiany ciepła uwzględniono ciepło odkształcenia plastycznego i ciepło przemian fazowych w postaci wewnętrznego źródła ciepła:

$$
q_V = Q_{\gamma\alpha} \frac{\Delta V_f}{\Delta \tau} + \sigma_p \dot{\varepsilon}_i \left( 1 - \frac{20H'}{E} \right) \tag{2}
$$

gdzie:

$$
Q_{\gamma\alpha}
$$
 – ciepło przemiany, dla stali  $Q_{\gamma\alpha}$  =10<sup>8</sup> J/m<sup>3</sup>;

- *∆Vf* przyrost objętości fazy przemienionej,
- $Δτ$  przyrost czasu,
- V*p* naprężenie uplastyczniające,
- $\dot{\varepsilon}_i$  intensywność prędkości odkształcenia,
- *H'*  moduł plastyczności,
- *E*  moduł sprężystości.

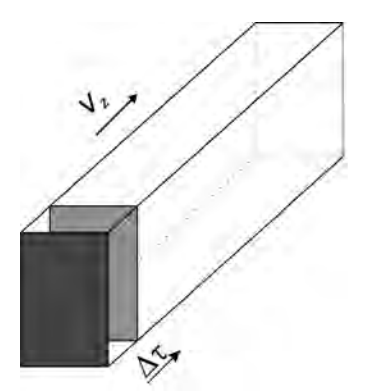

**Rys. 1 Schemat rozwiązania niestacjonarnego w przekroju poprzecznym pasma**

**Fig. 1. Scheme of the 2D transient solution of the heat transfer in the strip cross section**

Rozwiązaniem jest pole temperatury, które powinno spełniać warunki brzegowe na powierzchni pasma. Warunki brzegowe wprowadzono w postaci gęstości strumieni ciepła:

– na powierzchni chłodzonej w powietrzu

$$
q_{sa} = \alpha_{sa}(T_s - T_a) \tag{3}
$$

– na powierzchni chłodzonej wodą

$$
q_{sw} = \alpha_{sw}(T_s - T_w) \tag{4}
$$

– na powierzchni chłodzonej natryskiem wodnym

$$
q_{sn} = \alpha_{sn}(T_s - T_n) \tag{5}
$$

– na powierzchni chłodzonej w skrzyni wodnej

$$
q_{sk} = \alpha_{sk}(T_s - T_k) \tag{6}
$$

– na powierzchni styku z walcem

$$
q_{sr} = \alpha_{sr}(T_s - T_r) \tag{7}
$$

$$
{\rm gdzie} \colon
$$

- *Ts* temperatura powierzchni pasma,
- *Ta* temperatura powietrza,
- *Tw* temperatura wody chłodzącej,
- *Tn* temperatura wody natryskiwanej na powierzch nię chłodzoną,
- *Tk* temperatura wody w skrzyni chłodzącej,
- *Tr* temperatura powierzchni walca,
- D*sa* współczynnik przejmowania ciepła przy chło dzeniu pasma w powietrzu,
- D*sw* współczynnik przejmowania ciepła przy chło dzeniu wodą,
- D*sn* współczynnik przejmowania ciepła przy chło dzeniu pasma natryskiem wodnym,
- $\alpha_{sk}$  współczynnik przejmowania ciepła na powierzchni pasma chłodzonego w skrzyni wodnej,
- D*sr* współczynnik przejmowania ciepła na powierz chni styku pasma z walcem.

Współczynnik przejmowania ciepła na powierzchni pasma chłodzonej w powietrzu wyznaczono z uwzględnieniem promieniowania i konwekcji. Zastępczy współczynnik przejmowania ciepła obliczano z wzoru:

$$
\alpha_{sa} = 5,67 \cdot 10^{-8} \varepsilon_s \frac{T_s^4 \cdot T_a^4}{T_s \cdot T_a} + \frac{Nu\lambda_p}{L} \tag{8}
$$

gdzie:

- H*s* emisyjność powierzchni pasma,
- *Nu* liczba Nusselta,
	- $\lambda_p$  współczynnik przewodzenia ciepła powietrza,
	- *L*  szerokość pasma.

Dla chłodzenia w powietrzu liczbę Nusselta dla laminarnej warstwy przyściennej wyznaczano z wzoru [5]:

$$
Nu = 0,664 Re^{1/2} Pr^{1/3} \left(\frac{Pr}{Pr_s}\right)^{0.19}
$$
 (9)

gdzie:

- *Re* liczba Reynoldsa;
- *Pr*  liczba Prandtla;
- *Prs* liczba Prandtla wyznaczona dla temperatury powietrza równej temperaturze powierzchni pasma.
- W obszarze przejściowym stosowano wzór [5]:

$$
Nu = 0.037 Re^{0.8} Pr^{0.5} \left(\frac{Pr}{Pr_s}\right)^{0.19}
$$
 (10)

Na powierzchni pasma chłodzonej swobodnie opadającą wodą lub wodą pod niskim ciśnieniem współczynnik przejmowania ciepła określono z wzoru [4]:

$$
\alpha_{sw} = -1654,4+117,5 \ t_s - 0,4667 \ t_s^2 + 6,932 \cdot 10^{-4} \ t_s^3 - 3,661 \cdot 10^{-7} \ t_s^4 \tag{11}
$$

gdzie:  $t_s$  – temperatura powierzchni pasma w  $^{\circ}$ C.

Współczynnik przejmowania ciepła na powierzchni pasma chłodzonej natryskiem wodnym obliczano z wzoru [6 ]:

$$
\alpha_{sn} = 3,15 \cdot 10^{9} w_s^{0,616} \left[ 700 + \frac{t_s - 700}{\exp(0, 1t_s - 70) + 1} \right]^{2,455} \times \left[ 1 - \frac{1}{\exp(0, 0.025t_s - 6, 25) + 1} \right]
$$
(12)

Równanie to pozwala wyznaczyć wartość współczynnika wymiany ciepła na powierzchni chłodzonej w zakresie temperatury pasma *ts* od 150 do 900ºC i gęstości  $\bar{\rm strumieni}$  wody  $w_s$  od 0,16 do 62 litrów/(m $^2$ s).

Do wyznaczenia współczynnika przejmowania ciepła na powierzchni pasma chłodzonego w skrzyni wodnej zastosowano wzór [5]:

$$
\alpha_{sk} = \frac{\lambda_w}{D} 0.021 Re_w^{0.8} Pr_w^{0.43} \left(\frac{Pr_w}{Pr_s}\right)^{0.25} \tag{13}
$$

gdzie:

 $\lambda_w$  – współczynnik przewodzenia ciepła wody,

 *D* – średnica hydrauliczna kanału.

Indeks dolny *s* oznacza, że liczba Prandtla *Pr* wyznaczana jest dla temperatury wody równej temperaturze powierzchni pasma. Indeks dolny *w* oznacza, że liczby Reynoldsa i Prandtla wyznaczane są dla średniej wartości temperatury wody chłodzącej w kanale.

Na powierzchni styku pasma z walcem współczynnik przejmowania ciepła obliczano z wzoru [7]:

$$
\alpha_{sr} = 36400 - 74t_s + 0,04t_s^2 \tag{14}
$$

#### **3. PROGRAM KOMPUTEROWY**

Zastosowane warunki brzegowe wymiany ciepła umożliwiają zbudowanie wirtualnego modelu zmian temperatury pasma w kolejnych cyklach walcowania i chłodzenia. W tym celu opracowano program komputerowy Kształt\_t2D (rys. 2).

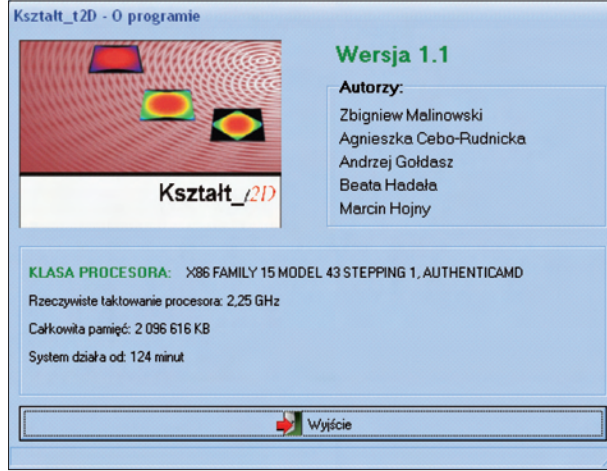

**Rys. 2. Okno startowe programu Kształt\_t2D Fig. 2. Start window of "Kształt\_t2D" application**

Program wyposażono w procedury ułatwiające wprowadzanie danych i zarządzanie projektami. Uzyskane wyniki zapisywane są w katalogach wskazanych przez użytkownika w postaci plików tekstowych. Pliki mogą być obrabiane za pomocą komercyjnych programów do graficznej prezentacji danych liczbowych. W plikach zapisane są zmiany temperatury pasma w kolejnych cyklach walcowania i chłodzenia. W programie Kształt\_t2D wbudowano własny system graficznej prezentacji wyników obliczeń (rys. 3). Użytkownik może analizować rozkład temperatury w przekroju poprzecznym pasma w kolejnych etapach chłodzenia oraz zmianę średniej temperatury pasma, średniej temperatury powierzchni górnej i powierzchni dolnej w czasie. Wbudowana w program wizualizacja danych zdecydowanie poprawia komfort pracy z programem i umożliwia

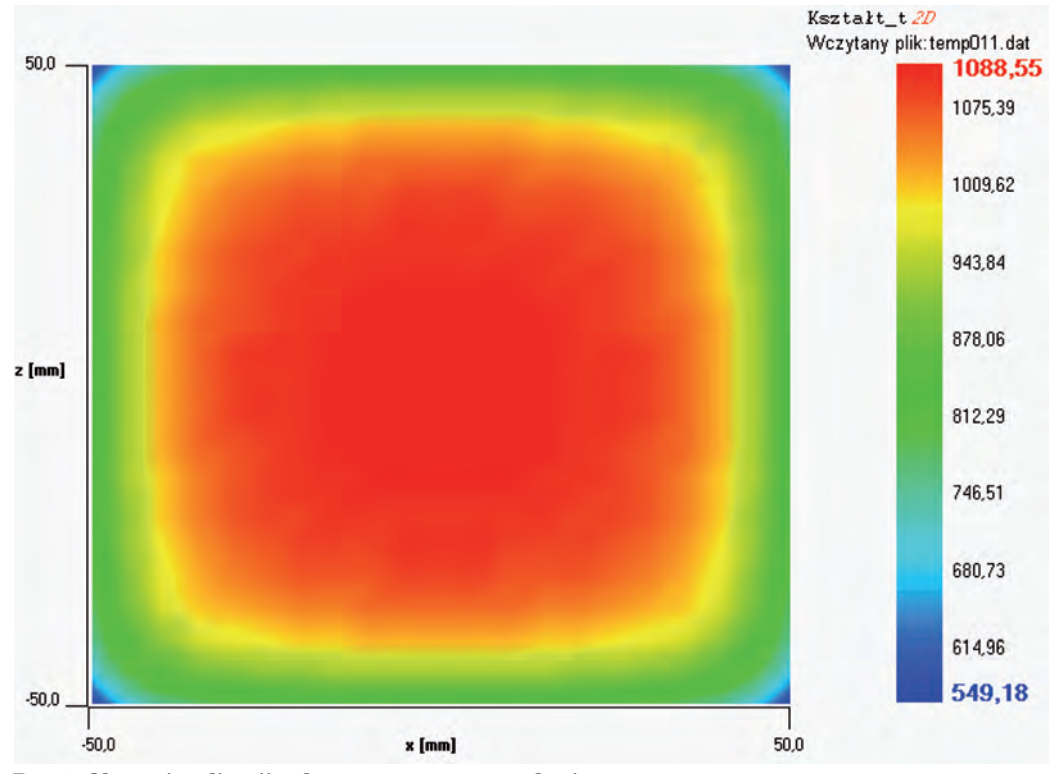

**Rys. 3. Okno wizualizacji pola temperatury w przekroju poprzecznym pasma** Fig. 3. Window of temperature field visualization in the cross section of the strip

natychmiastową ocenę uzyskanych wyników. Pozwala to na szybką modyfikację danych wejściowych i wykonanie kolejnej symulacji. Czas obliczeń nie przekracza jednej minuty i jest porównywalny z rzeczywistym czasem walcowania.

#### **4. OBLICZENIA TESTUJĄCE**

Obliczenia testujące model wymiany ciepła wykonano dla chłodzenia pasma w powietrzu i walcowania w czterech przepustach pręta kwadratowego. Obliczenia rozkładu temperatury dla chłodzenia w powietrzu wykonano dla pasma o przekroju poprzecznym 175 mm× 260 mm. Założono, że pasmo przemieszcza się z prędkością 3 m/s. Test nr 1 (rys. 4) przedstawia wynik uzyskany za pomocą opracowanego modelu niestacjonarnego, a test nr 2 (rys. 4) przedstawia wynik otrzymany za pomocą stacjonarnego modelu trójwymiarowego. W obu testach przyjęto, że na powierzchni pasma straty ciepła wynoszą 200 kW/m<sup>2</sup>. Błąd rozwiązania dwuwymiarowego wynosi w tym przypadku 2°C. Tego typu warunek brzegowy przyjęto wyłącznie do obliczeń testujących. Porównanie obu metod dla warunku brzegowe w postaci współczynnika przejmowania ciepła  $\alpha$  =150W/(m<sup>2</sup>K) przedstawiają wyniki testu nr 3 i testu nr 4 (rys. 4). W tym przypadku wyniki otrzymane dla opracowanego modelu dwuwymiarowego (test nr 3) są prawie identyczne jak wyniki otrzymane za pomocą trójwymiarowego rozwiązania stacjonarnego (test nr 4).

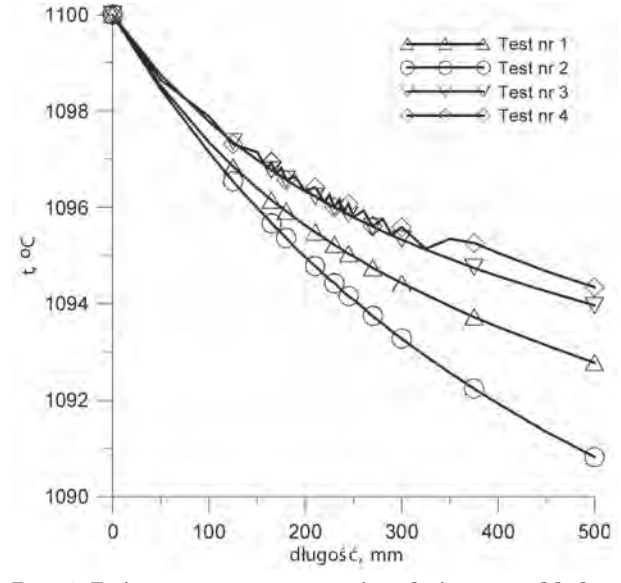

**Rys. 4. Zmiany temperatury powierzchni pasma chłodzonego w powietrzu wyznaczone za pomocą modelu dwuwymiarowego i trójwymiarowego**

**Fig. 4. Temperature variation on air-cooled billet surface,**  determined by means of 2D and 3D finite element models

Obliczenia zmian temperatury pręta kwadratowego o początkowych wymiarach 45,2 mm×45,2 mm w czasie walcowania wykonano dla stali o składzie chemicznym:  $C = 0,45\%, Si = 0,20\%, Mn = 0,50\%, Cr = 0,30\%, Ni =$ 0,30%. Modelowano walcowanie w czterech przepustach w celu otrzymania pręta kwadratowego o boku 30 mm. Przyjęto temperaturę wsadu 1100°C, oraz prędkość walcowania w pierwszym przepuście 6 m/s. Całkowity czas procesu walcowania i chłodzenia wynosił 38 s. Po pierwszym przepuście i chłodzeniu w powietrzu (15 s od początku procesu) temperatura w osi pasma obniżyła się do 1078°C (rys. 5). W wyniku walcowania w kolejnych przepustach i chłodzenia w powietrzu między przepustami (38 s od początku procesu) temperatura pasma spadła w osi pręta do 1022°C, a w narożach do 830°C (rys. 6). Rozkład temperatury jest typowy dla procesu walcowania. Widoczne są znaczne spadki temperatury naroży walcowanego pasma. W osi pasma spadki temperatury są zdecydowanie wolniejsze i po 38 s temperatura w osi pasma obniżyła się o 78°C. Średni spadek temperatury w przekroju pasma w modelowanym procesie wynosił 2,9°C/s.

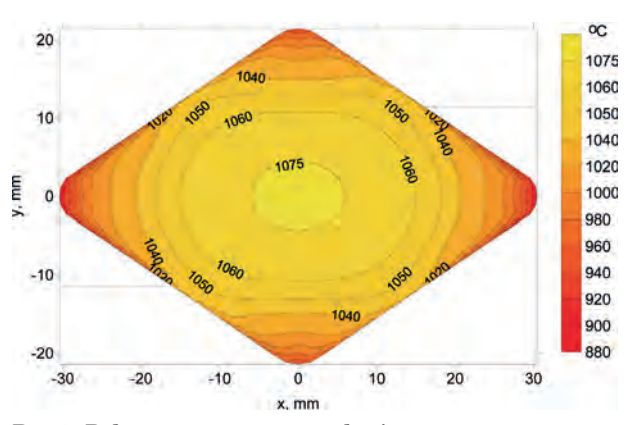

**Rys. 5. Pole temperatury w przekroju poprzecznym pasma po pierwszym przepuście (15 s od początku procesu)** Fig. 5. Temperature field in the strip cross section after the first pass (15 s of cooling)

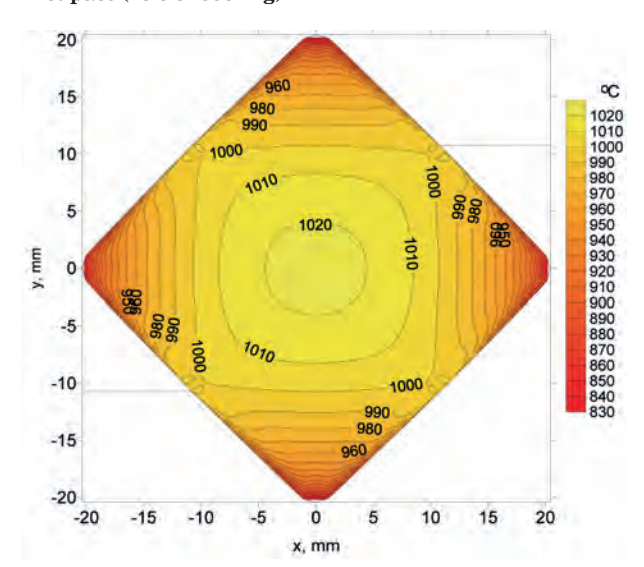

**Rys. 6. Pole temperatury w przekroju poprzecznym pasma po czwartym przepuście (38 s od początku procesu)** Fig. 6. Temperature field in the strip cross section after the **fourth pass (38 s of cooling)**

#### **5. PODSUMOWANIE**

Opracowano model matematyczny, algorytmy numeryczne i program komputerowy do modelowania temperatury w przekroju poprzecznym pasma w kolejnych etapach walcowania i chłodzenia. Zastosowane rozwiązanie 2D porównano z dokładnym rozwiązaniem 3D dla chłodzenia w powietrzu – otrzymano prawie identyczne wyniki. Czas obliczeń pola temperatury za pomocą modelu 2D na komputerze typu PC nie przekroczył 5 sekund dla walcowania pasma w czterech przepustach.

### LITERATURA

- 1. Malinowski Z., Gołdasz A., Hadała B., Banach M., Zygmunt T.: Modelowanie numeryczne pól temperatury kształtowników walcowanych na gorąco. Hutnik Wiadomości Hutnicze, 2008, nr 4, 176–181
- 2. Głowacki M., Pietrzyk M., Okoń R., Kusiak J.: Zastosowanie metody elementów skończonych do wyznaczenia pola temperatur na przekroju poprzecznym kształtowników walcowanych na gorąco, Hutnik, 1990, nr 1, s. 6–10
- 3. Głowacki M.: Termomechaniczno-mikrostrukturalny model walcowania w wykrojach kształtowych, AGH Uczelniane Wydawnictwa Naukowo-Dydaktyczne, Kraków 1998
- 4. Malinowski Z.; Numeryczne modele w przeróbce plastycznej i wymianie ciepła, Uczelniane Wydawnictwa Naukowo-Dydaktyczne, Kraków 2005
- 5. Yunus A.Ç.: Heat and mass transef, McGrawHill, New York 2007
- 6. Hodgson P.D., Browne K.M., Collinson D.C., Pham T.T., Gibbs R.K.: Proc. 3rd Int. Seminar on Quenching and Carburising, Melbourne 1990, s. 139–141
- 7. Gołdasz A., Malinowski Z., Hadała B.: Study of heat balance in the rolling process of bars. Archives of Metallurgy and Materials, 2009, nr 3, s. 685–694

*Praca wykonana w ramach zadania w projekcie rozwojowym N R07 0008 04 "Opracowanie podstaw przemysłowych technologii kształtowania struktury i właściwości wyrobów z metali i stopów z wykorzystaniem symulacji fi zycznej i numerycznej" realizowanym przez Instytut Metalurgii Żelaza im. Stanisława Staszica w Gliwicach, dofi nansowanym przez Narodowe Centrum Badań i Rozwoju.* 

*Recenzent: Prof. dr hab. inż. Henryk Dyja*